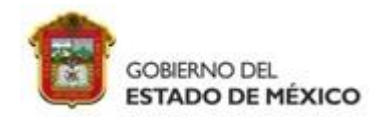

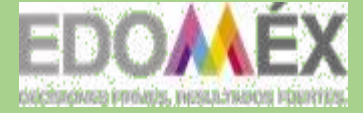

"2023. Año Del Septuagésimo Aniversario del Reconocimiento del Derecho de Voto de las Mujeres en México" **ESCUELA PREPARATORIA OFICIAL N° 217**

# 2023 COMPLEMENTARIAS: HISTORIA UNIVERSAL **CUADERNO DE TRABAJO PARA ASESOSIAS OPCIÓN I DE REGULARIZACIÓN** CONTEMPORANEA

# **PLAN DE TRABAJO DE ASESORÍAS COMPLEMENTARIAS**

## **CAMPO DISCIPLINAR: CIENCIAS SOCIALES**

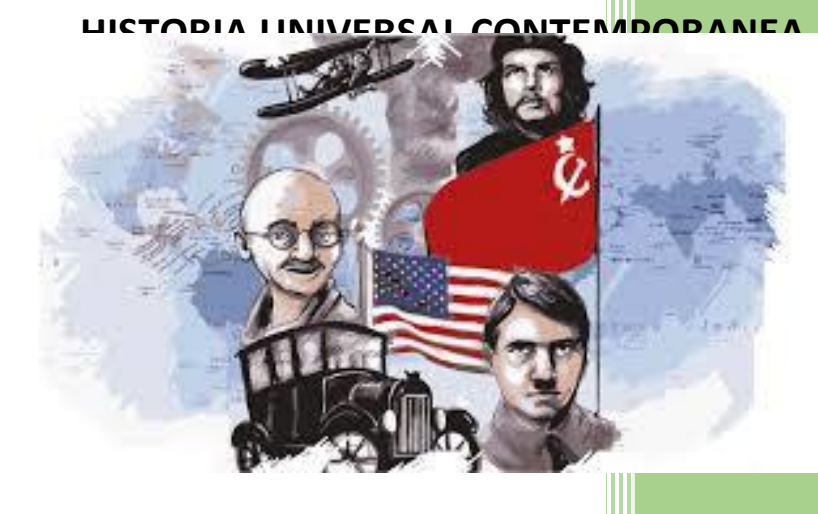

**Ciclo escolar: 2022- 2023**

**PROFRA: JANET RAMOS GONZÁLEZ**

**Fecha de entrega: 11 DE JULIO DE 2023**

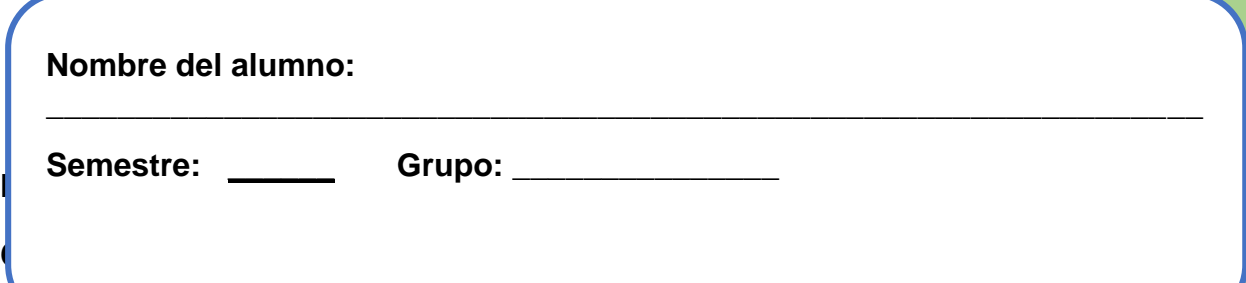

## **COMPETENCIAS GENERICAS:**

9.6 Advierte que los fenómenos que se desarrollan en los ámbitos local, nacional e internacional ocurren dentro de un contexto global interdependiente.

## **COMPETENCIAS DISCIPLINARES:**

CDECS5. Establece la relación entre las dimensiones políticas, económicas, culturales y geográficas de un acontecimiento

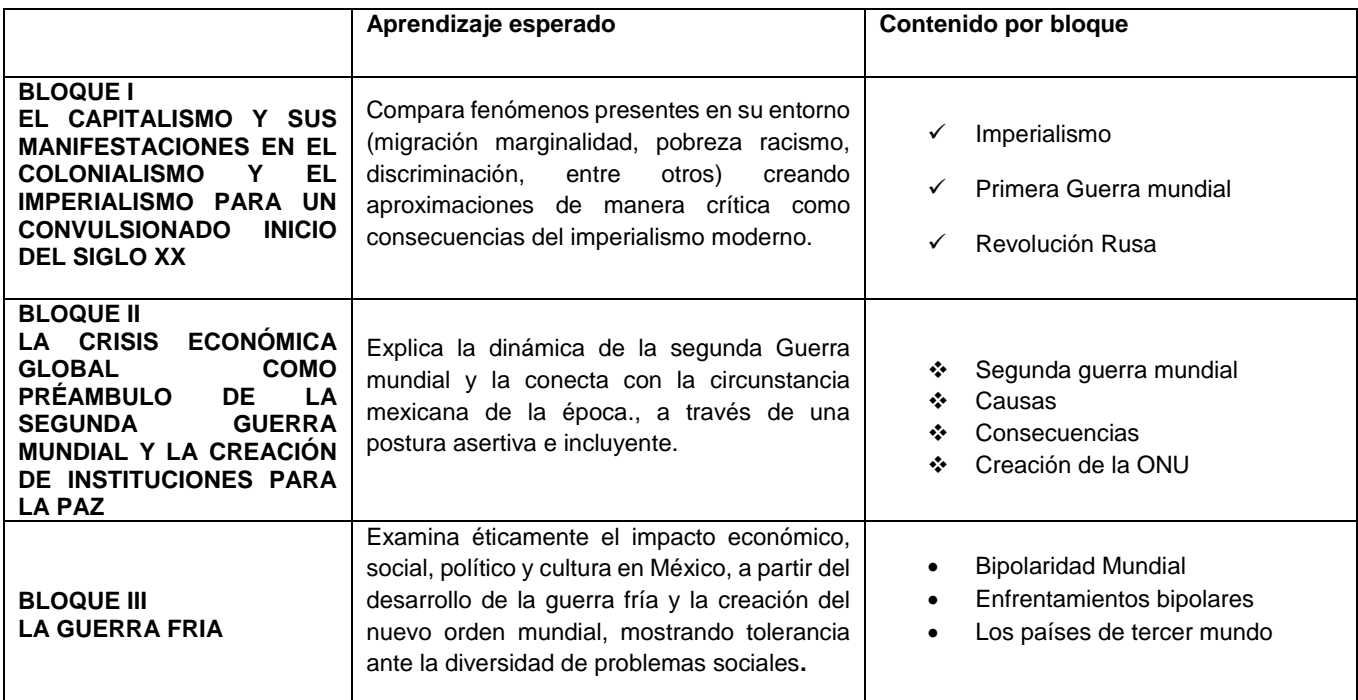

## **BLOQUES Y CONTENIDOS**

## **INDICACIONES GENERALES:**

Para tener derecho a la calificación de Evaluación por competencias es indispensable:

- El alumno debe cubrir el 100% de asistencia a las asesorías impartidas por la docente
- Responder todas las preguntas y ejercicios señalados, no se tomaran en cuenta actividades sin terminar o a la mitad
- Debes apoyarte de tu Antología Historia Universal Contemporánea (Sexto semestre)
- Entregar en el periodo señalado de regularización, en la fecha y hora señalada por la docente
- **↓** Cuidar limpieza, ortografía, redacción.
- Deberás entregar las actividades en una carpeta o sobre amarillo debidamente identificado con tu nombre completo, semestre y grupo

## **Lista de cotejo para entrega de actividades**

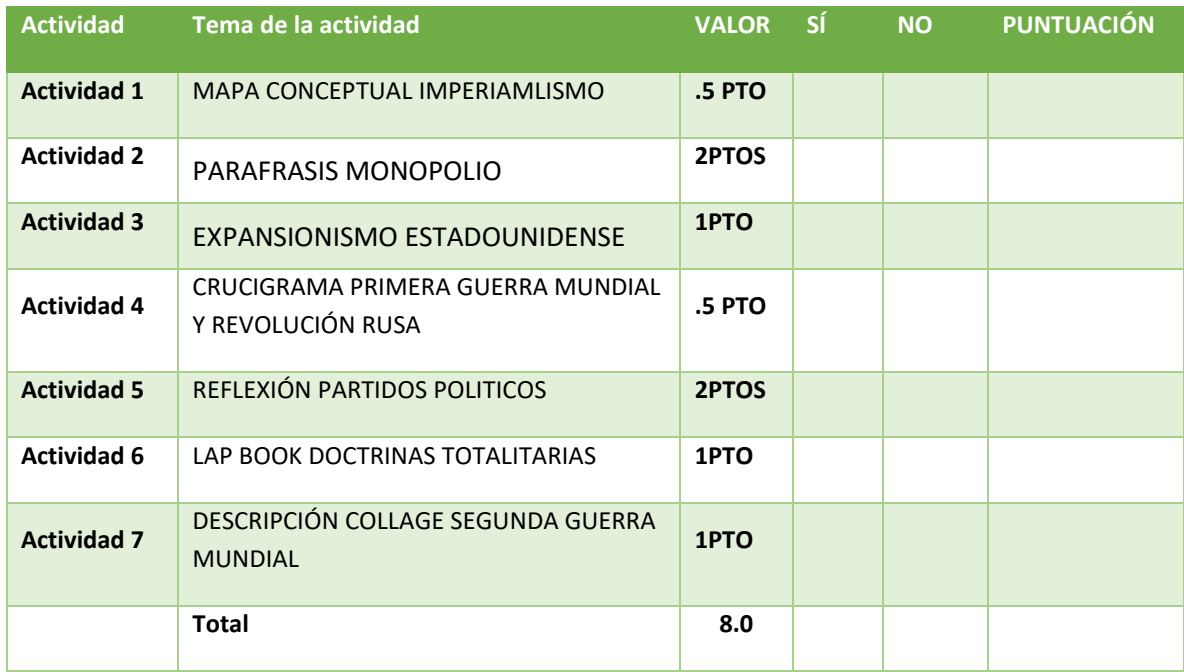

## **CRONOGRAMA DE ENTREGA DE ACTIVIDADES**

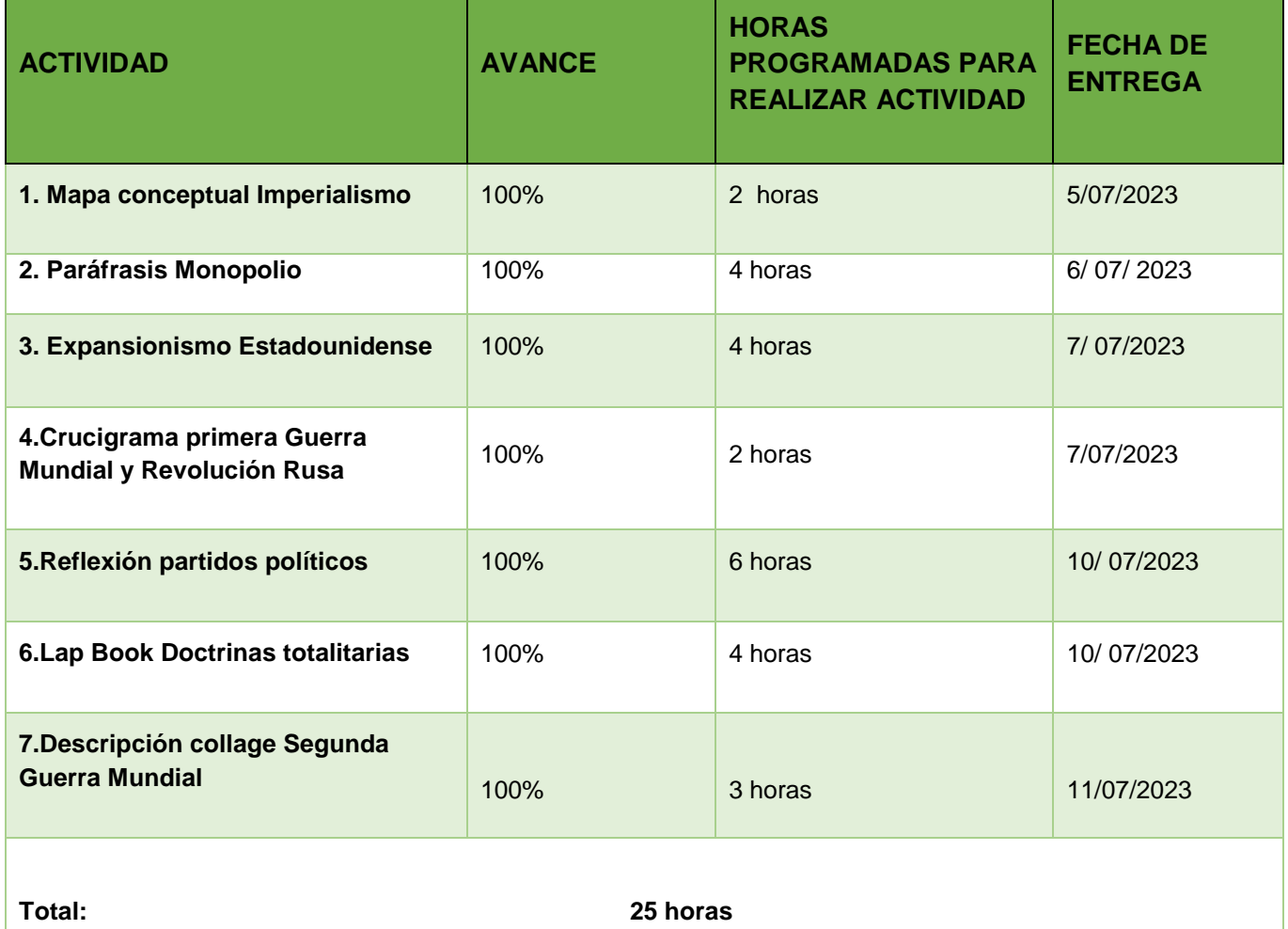

## **BLOQUE I**

## **EL CAPITALISMO Y SUS MANIFESTACIONES EN EL COLONIALISMO Y EL IMPERIALISMO PARA UN CONVULSIONADO INICIO DEL SIGLO XX**

#### **ACTIVIDAD 1. MAPA CONCEPTUAL IMPERIALISMO**

Instrucciones: Realiza un mapa conceptual del tema Imperialismo, debes incluir la definición, características, consecuencias del imperialismo.

Apóyate de tu antología Historia Universal contemporánea Sexto semestre páginas de la 14-17.

Utiliza una hoja doble carta para su elaboración

### **2.-PARAFRASIS "MONOPOLIO"**

Instrucciones: Revisa el tema monopolio presente en tu antología páginas 18 y 19, también realiza una búsqueda en internet sobre el concepto monopolio y sus características.

Unifica ambos contenidos y elabora una paráfrasis de la información rescatada, debes narrar en formato prosa, cuida la ortografía y redacción.

Extensión mínima 1 cuartilla y máximo 2 cuartillas

La actividad se entrega de manera física, a mano y con letra legible

### **3. EXPANSIONISMO ESTADOUNIDENSE**

Instrucciones: Revisa el tema expansionismo estadounidense y el tema México- Texas, presentes en tu antología historia Universal Contemporánea.

Además analiza la información de otras fuentes y realiza un informe detallado sobre la modificación territorial de nuestro país colocando una lista de los estados de la república que fueron otorgados a EUA, marca en 2 mapas de la república mexicana el territorio mexicano antes y después de la expansión de EUA.

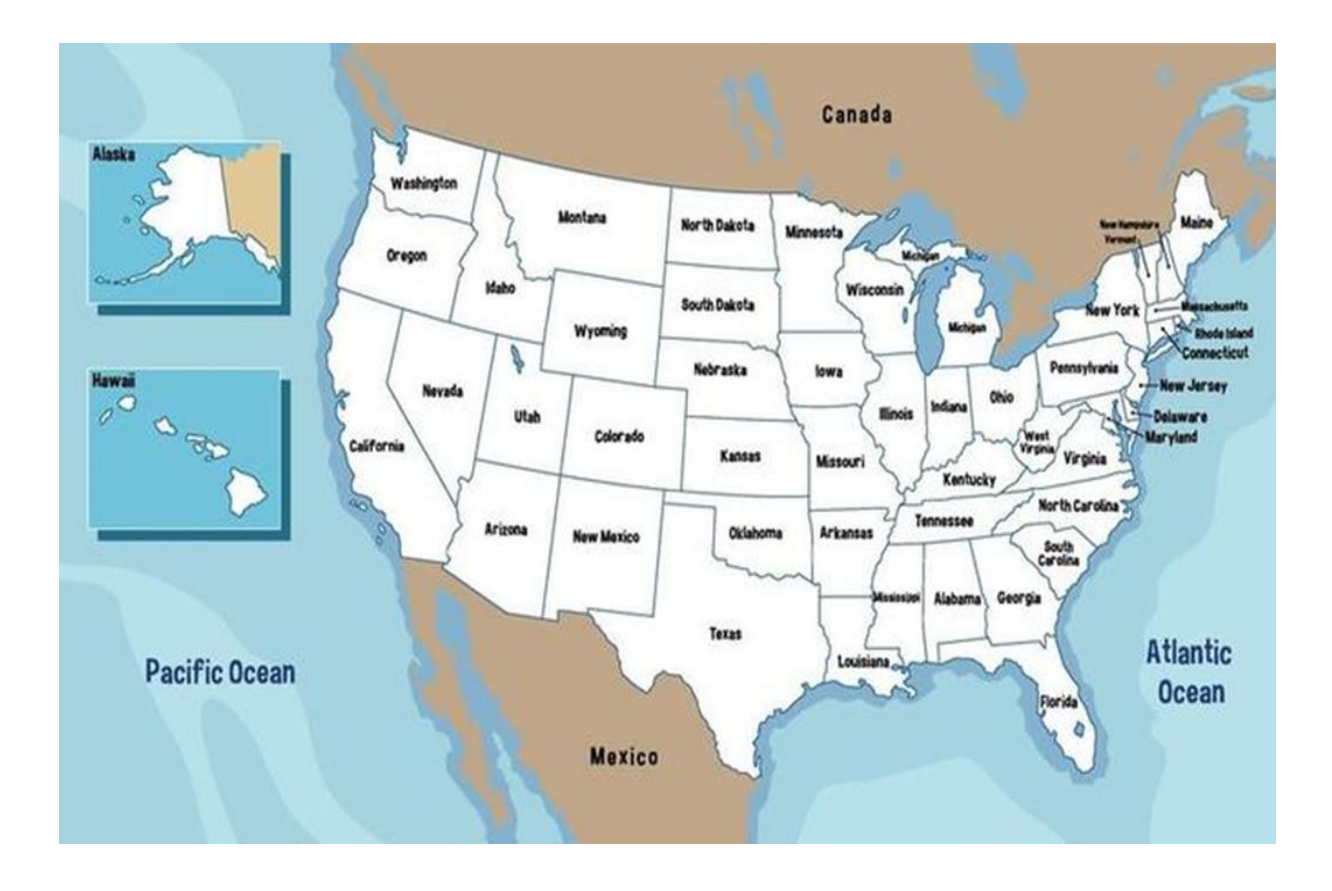

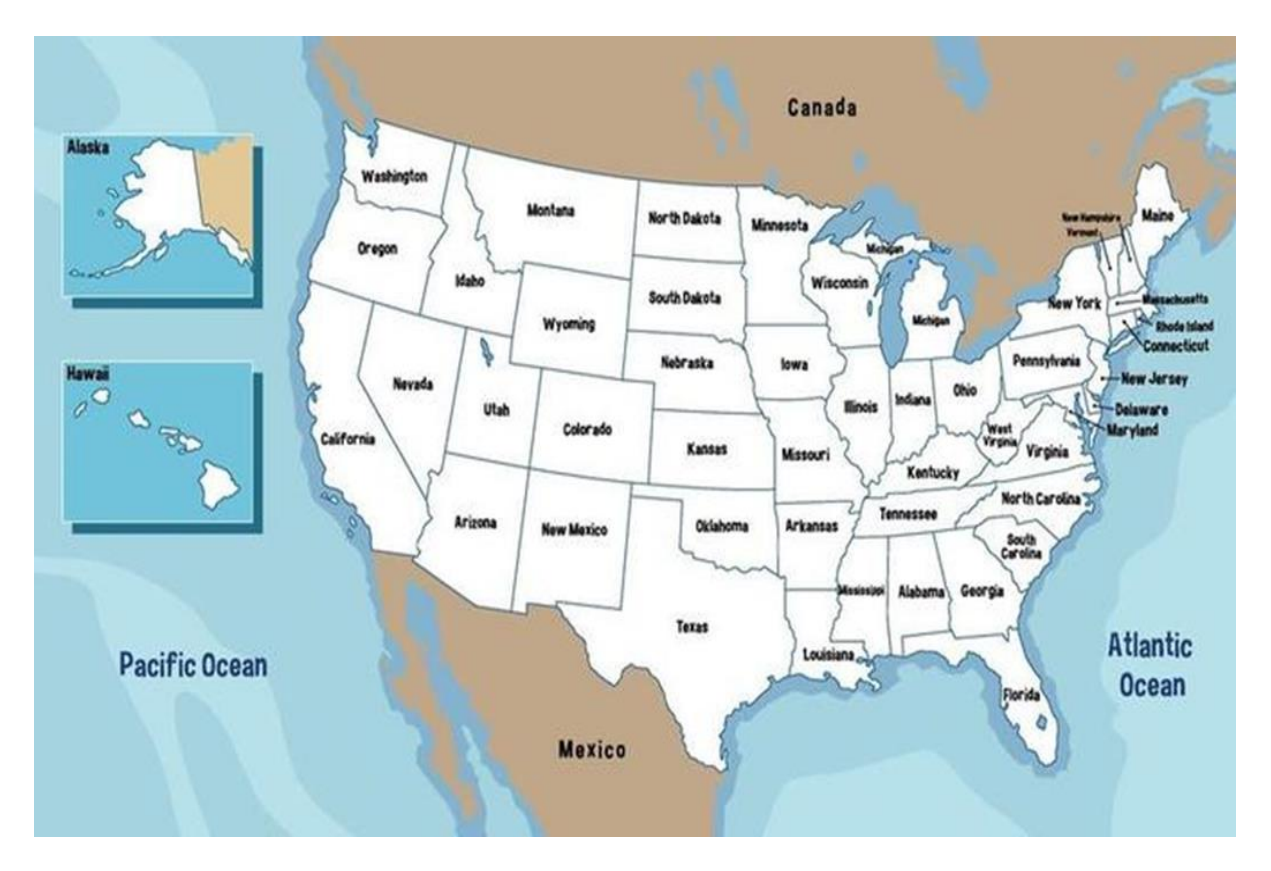

#### 5. CRUCIGRAMA "PRIMERA GUERRA MUNDIAL Y REVOLUCIÓN RUSA"

Indicaciones: Revisa el tema primera Guerra mundial presente en tu Antología, identifica cada una de las fases, lugares y personajes que intervienen, después resuelve el siguiente crucigrama.

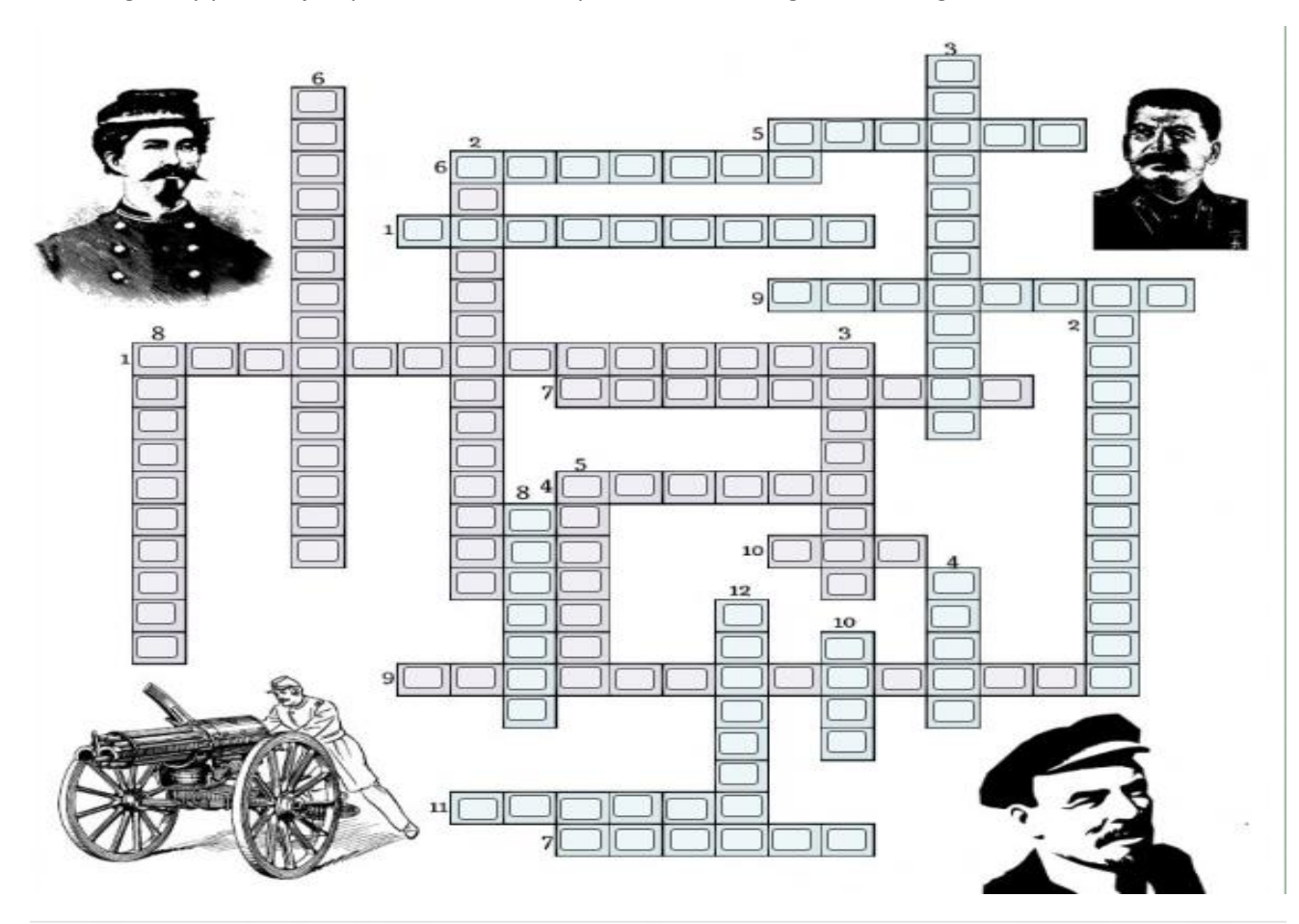

#### PRIMERA GUERRA MUNDIAL (MORADAS)

- · La (1) fue la alianza firmada entre Alemania, el Imperio Austrohúngaro e Italia.
- La alianza que se firmó y a la que luego se unió Serbia y Bélgica, fue la (2).
- · (3) fue el país que principalmente fortaleció a su potencial militar y marina durante la gran competencia armamentística en el continente europeo.
- (4) fue el continente en el cual se encontraban cuatro colonias alemanas al inicio de la guerra, como Togo y Camerún.
- · El asesinato del archiduque Francisco Fernando de (5) fue una de las principales causas de esta guerra.
- · El asesino del archiduque heredero, Francisco Fernando y su esposa, fue (6).
- · El tratado de (7) obligó a Alemania a pagar mayores indemnizaciones por la guerra.
- La guerra de (8) fue la estrategia que caracterizó a este conflicto armado.
- El ingreso de (9) a la guerra fue uno de los determinantes para su desenlace.
- Una de las consecuencias de esta guerra fue la creación de la (10).

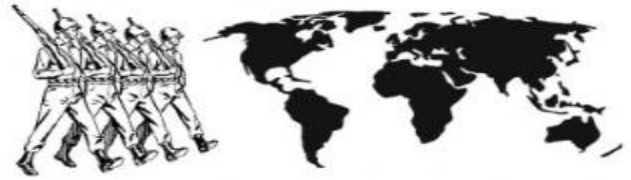

#### REVOLUCIÓN RUSA (CELESTES)

- · (1) fue el zar de Rusia al inicio de la revolución.
- · (2) fue el sobrenombre que recibió el Partido Obrero Socialdemócrata de Rusia, y se caracterizaron por ser moderados.
- Los (3) fueron radicales, y fueron los que asesinaron a la familia real.
- · (4) era el líder de los bolcheviques, hasta que luego de su muerte, en 1924, es remplazado por (5).
- · En la Revolución de octubre, uno de los protagonistas fue (6).
- El ejercito (7) son los partidarios del Zarismo y defensores del sistema liberal, los cuales son ayudados por potencias extranieras.
- Luego de la revolución, el gobierno bolchevique sustituyó el gobierno (8).
- · En 1905, frente al castillo de (9), se reunió a manifestar la clase baja, lo que terminó en el Domingo Sangriento.
- · Luego del Domingo Sangriento, Nicolás accedió a la creación de (10), como un intento de complacer y calmar a las manifestaciones.
- (11) fue niño heredero de la dinastía Románov que nunca llegó al trono.
- Durante la revolución, corrió el fuerte rumor de que la zarina Alexandra y (12), el "monje loco", tenían un amorío.

#### **6. REFLEXIÓN PARTIDOS POLITICOS**

Instrucciones:

1 Realiza la lectura del tema Revolución Rusa y partidos políticos formados durante este periodo:

Partido Constitucional Demócrata (kadetes).

Partido Social Revolucionario.

Partido Bolchevique.

Partido Menchevique.

Partido Anarquista

2 Realiza una investigación sobre los partidos políticos mexicanos actuales (sus ideologías, principios y características).

3. En base a la revisión de los temas anteriores realiza una reflexión de manera escrita basándote en las siguientes cuestiones ¿Cuál es la función de los partidos políticos de antes y ahora? ¿Cuál es la relación de semejanza y diferencia entre los partidos políticos formados durante la revolución rusa y los partidos políticos mexicanos actuales?

#### **7. LAP BOOK "DOCTRINAS TOTALITARIAS"**

Instrucciones: Revisa el tema Doctrinas totalitarias presente en tu antología Historia Universal Contemporánea páginas 62-64, después elabora un Lap Book que incluya: Definición de cada doctrina, características, ideología, líder o representante.

Puede utilizar los siguientes materiales:

- Folder de color
- Imágenes
- Pos tic
- Hojas de colores
- Marcadores
- Lápices de colores
- Recortes
- Y más importante aún tu CREATIVIDAD

Ejemplo de Lap Book

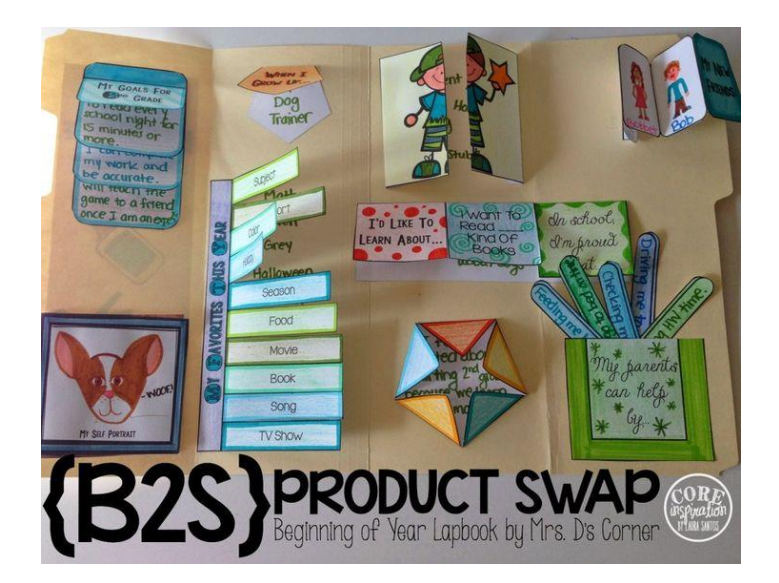

### **8. Descripción Collage Segunda guerra mundial**

Instrucciones:

- Observa cuidadosamente el siguiente collage
- Si tienes dudas o no conoces a los personajes, lugares etc. , busca en internet o en la fuente de tu preferencia de quién o de que se trata
- Puedes buscar un documental de la segunda guerra mundial y observarlo
- 1. Enumera las imágenes, coloca el número dentro del circulo
- 2. Nombra cada imagen
- 3. Describe en la parte inferior de manera detallada cada una de las imágenes

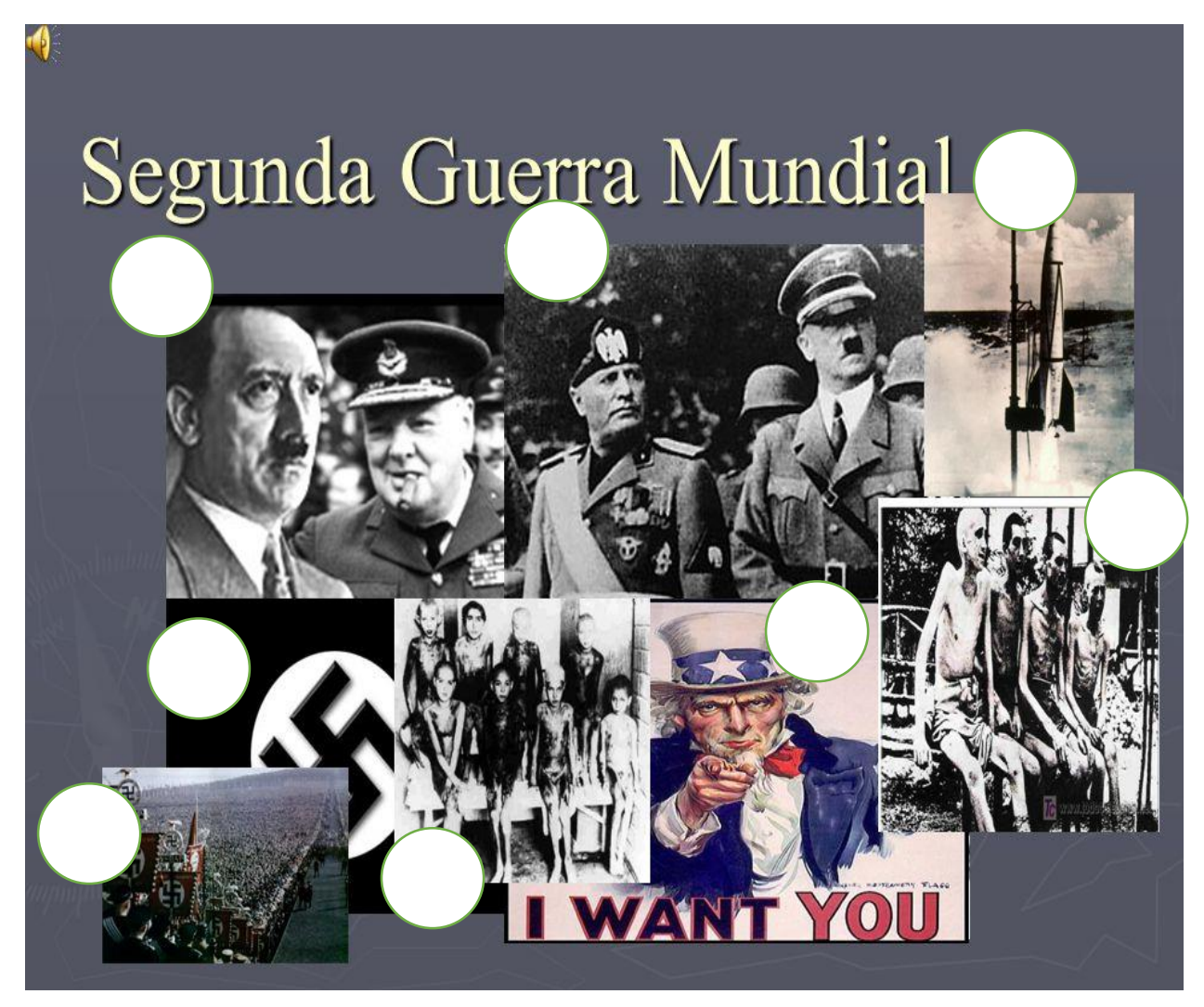

\_\_\_\_\_\_\_\_\_\_\_\_\_\_\_\_\_\_\_\_\_\_\_\_\_\_\_\_\_\_\_\_\_\_\_\_\_\_\_\_\_\_\_\_\_\_\_\_\_\_\_\_\_\_\_\_\_\_\_\_\_\_\_\_\_\_\_\_\_\_\_\_\_\_\_\_\_\_\_\_\_\_ \_\_\_\_\_\_\_\_\_\_\_\_\_\_\_\_\_\_\_\_\_\_\_\_\_\_\_\_\_\_\_\_\_\_\_\_\_\_\_\_\_\_\_\_\_\_\_\_\_\_\_\_\_\_\_\_\_\_\_\_\_\_\_\_\_\_\_\_\_\_\_\_\_\_\_\_\_\_\_\_\_\_ \_\_\_\_\_\_\_\_\_\_\_\_\_\_\_\_\_\_\_\_\_\_\_\_\_\_\_\_\_\_\_\_\_\_\_\_\_\_\_\_\_\_\_\_\_\_\_\_\_\_\_\_\_\_\_\_\_\_\_\_\_\_\_\_\_\_\_\_\_\_\_\_\_\_\_\_\_\_\_\_\_\_ \_\_\_\_\_\_\_\_\_\_\_\_\_\_\_\_\_\_\_\_\_\_\_\_\_\_\_\_\_\_\_\_\_\_\_\_\_\_\_\_\_\_\_\_\_\_\_\_\_\_\_\_\_\_\_\_\_\_\_\_\_\_\_\_\_\_\_\_\_\_\_\_\_\_\_\_\_\_\_\_\_\_ \_\_\_\_\_\_\_\_\_\_\_\_\_\_\_\_\_\_\_\_\_\_\_\_\_\_\_\_\_\_\_\_\_\_\_\_\_\_\_\_\_\_\_\_\_\_\_\_\_\_\_\_\_\_\_\_\_\_\_\_\_\_\_\_\_\_\_\_\_\_\_\_\_\_\_\_\_\_\_\_\_\_

DESCRIPCIÓN IMÁGENES DE LA SEGUNDA GUERRA MUNDIAL

IMAGEN 1:

Nombre: where  $\mathcal{L} = \{ \mathcal{L} \mid \mathcal{L} = \{ \mathcal{L} \mid \mathcal{L} = \mathcal{L} \}$ 

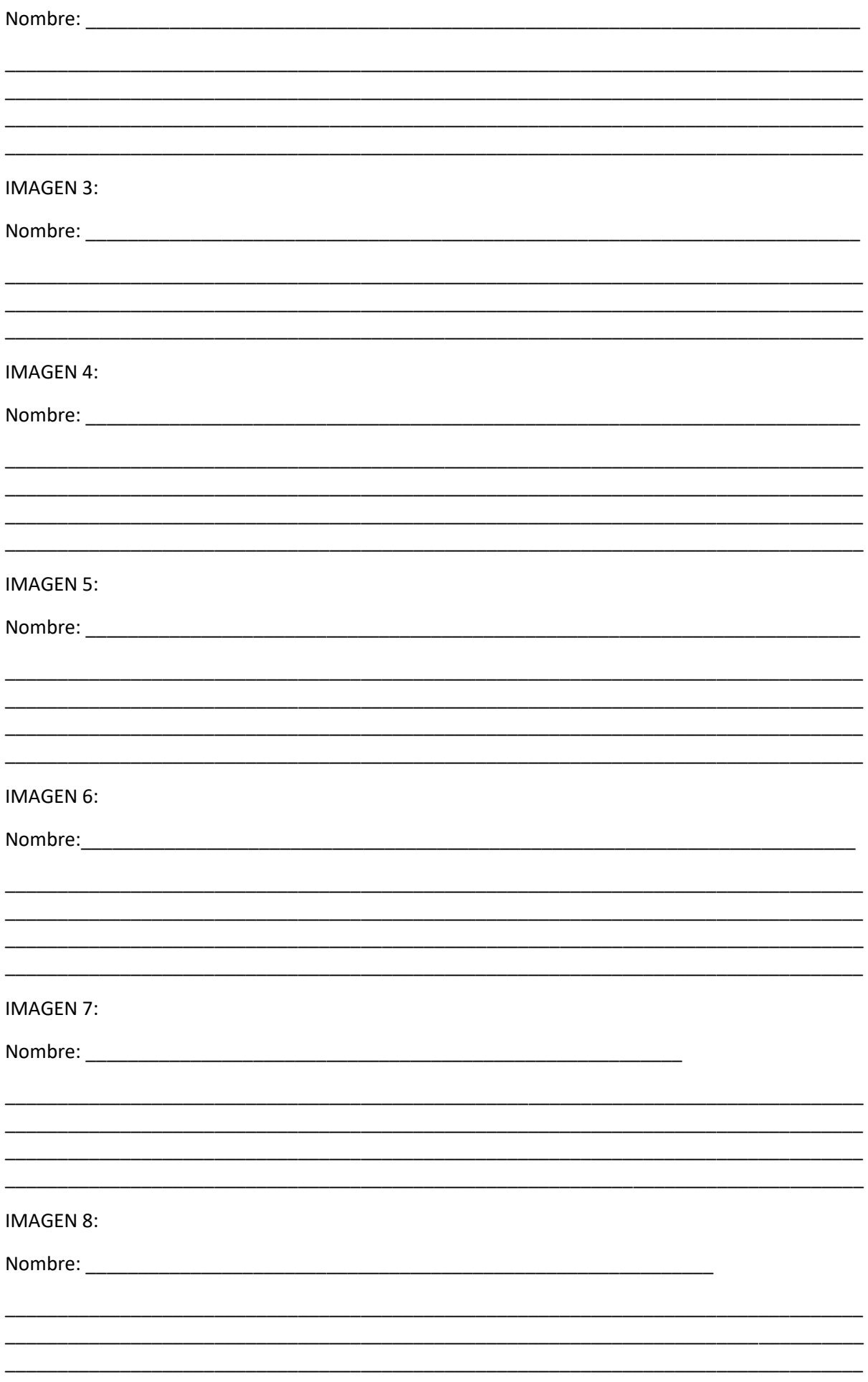